## Microsoft office activation torrent your confirmation code here

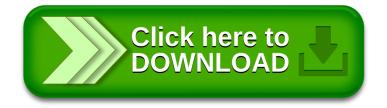